## **Demandes**

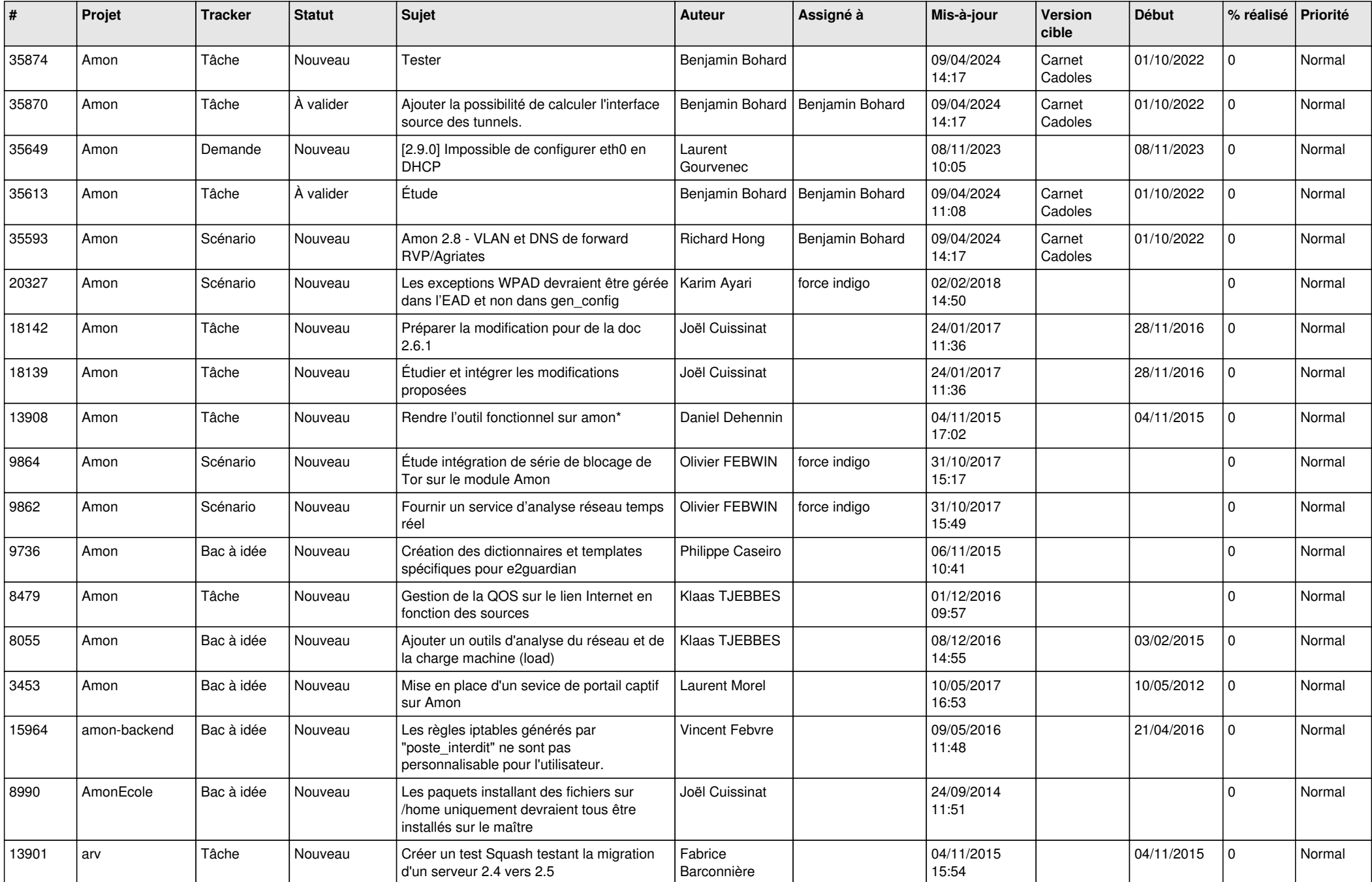

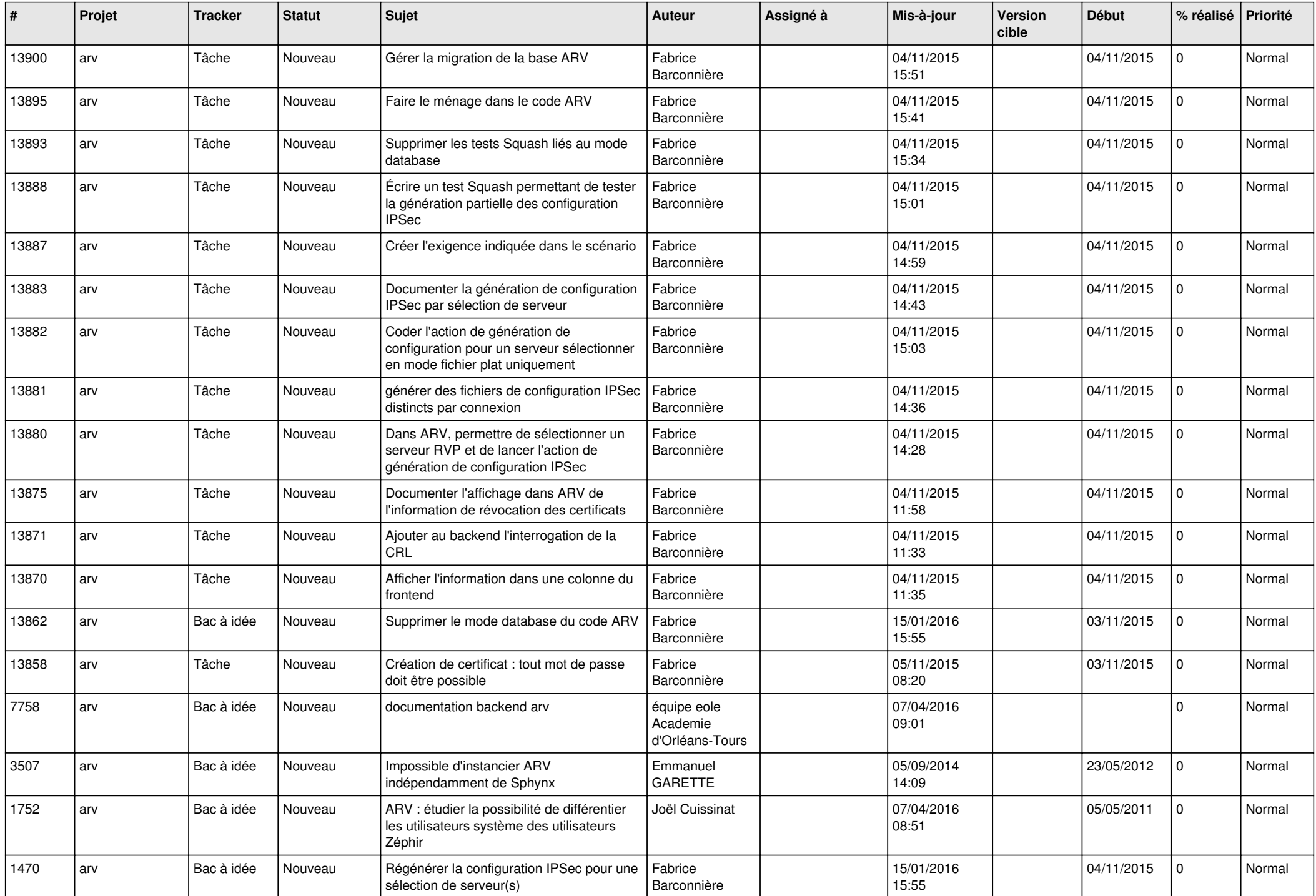

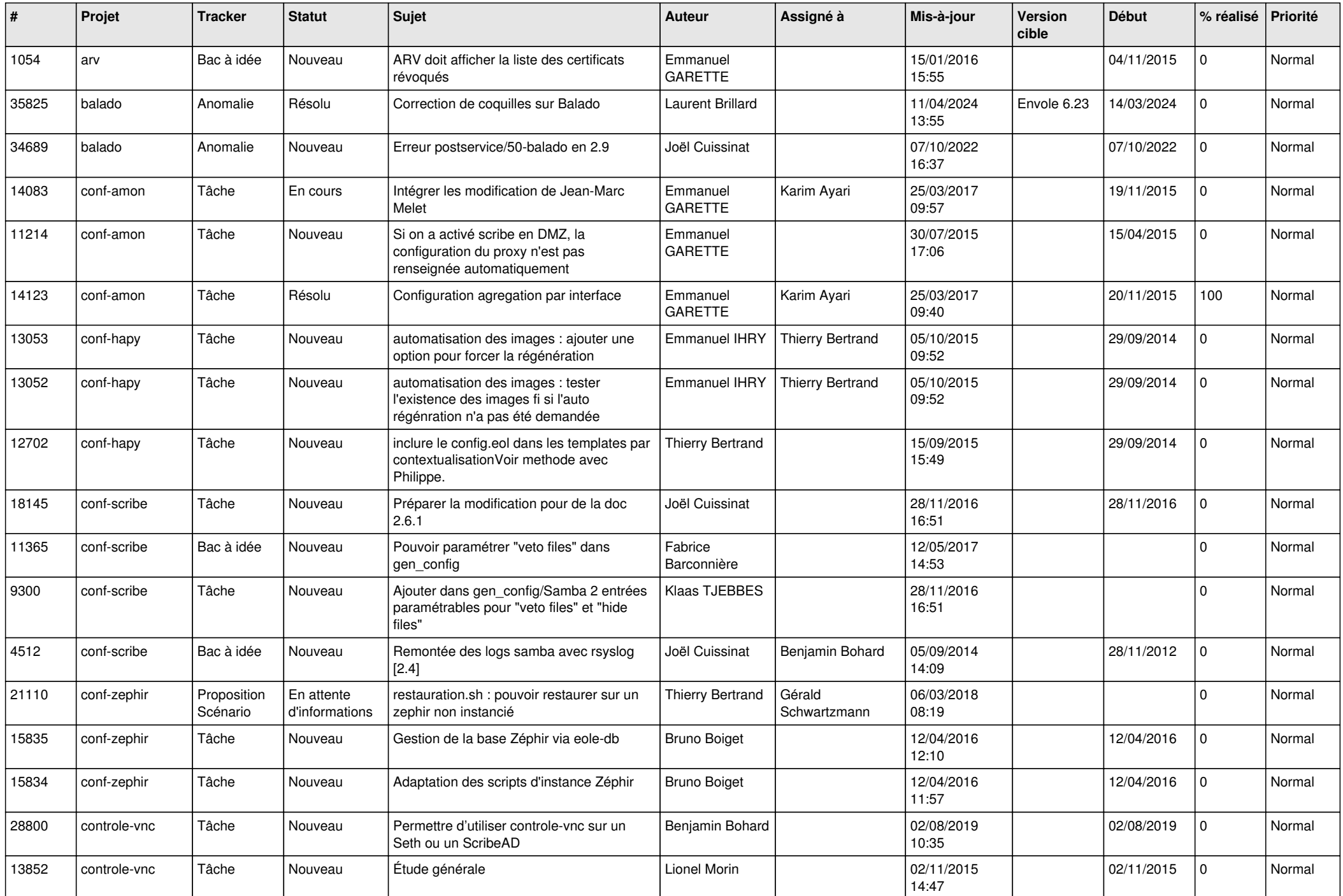

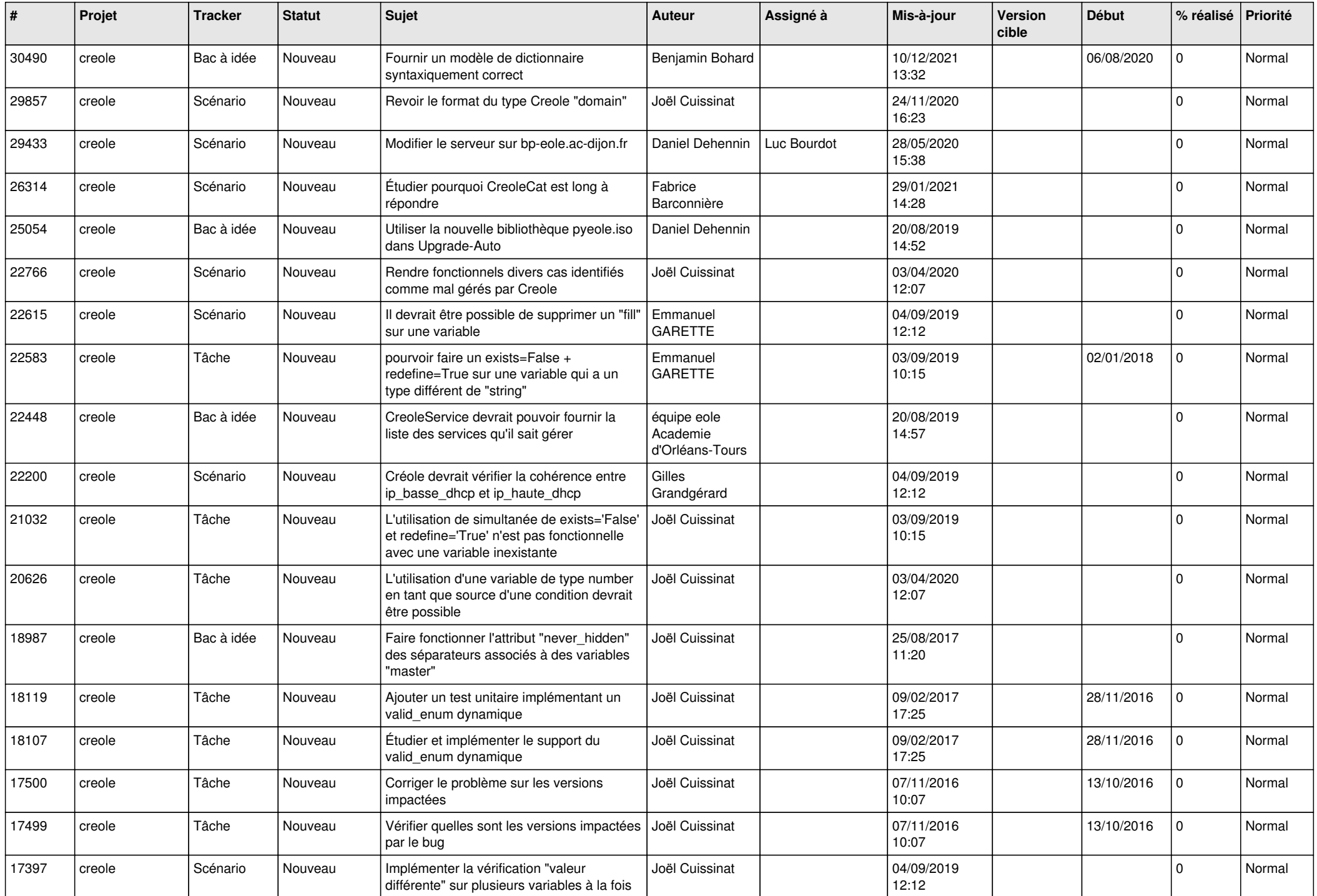

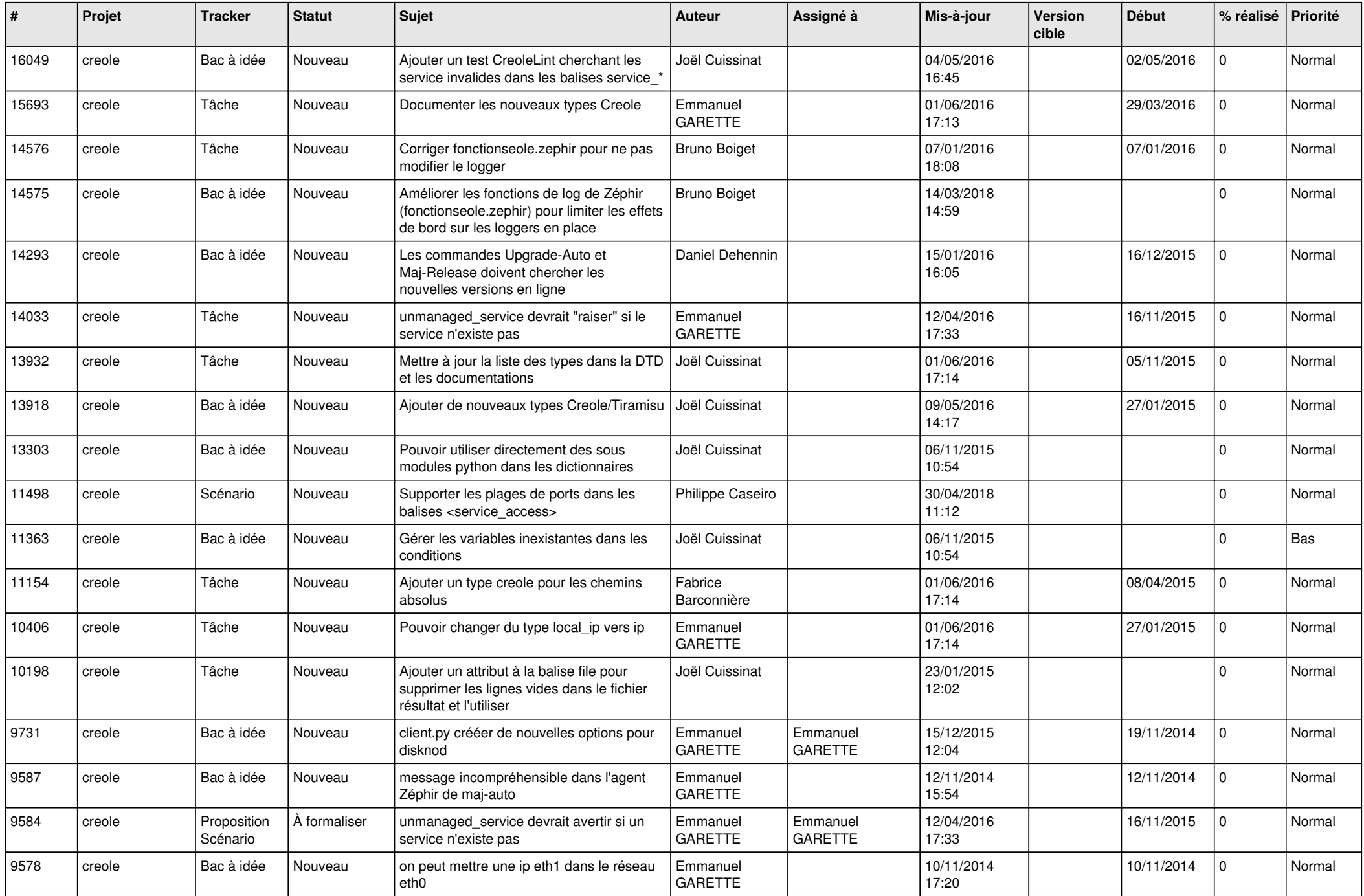

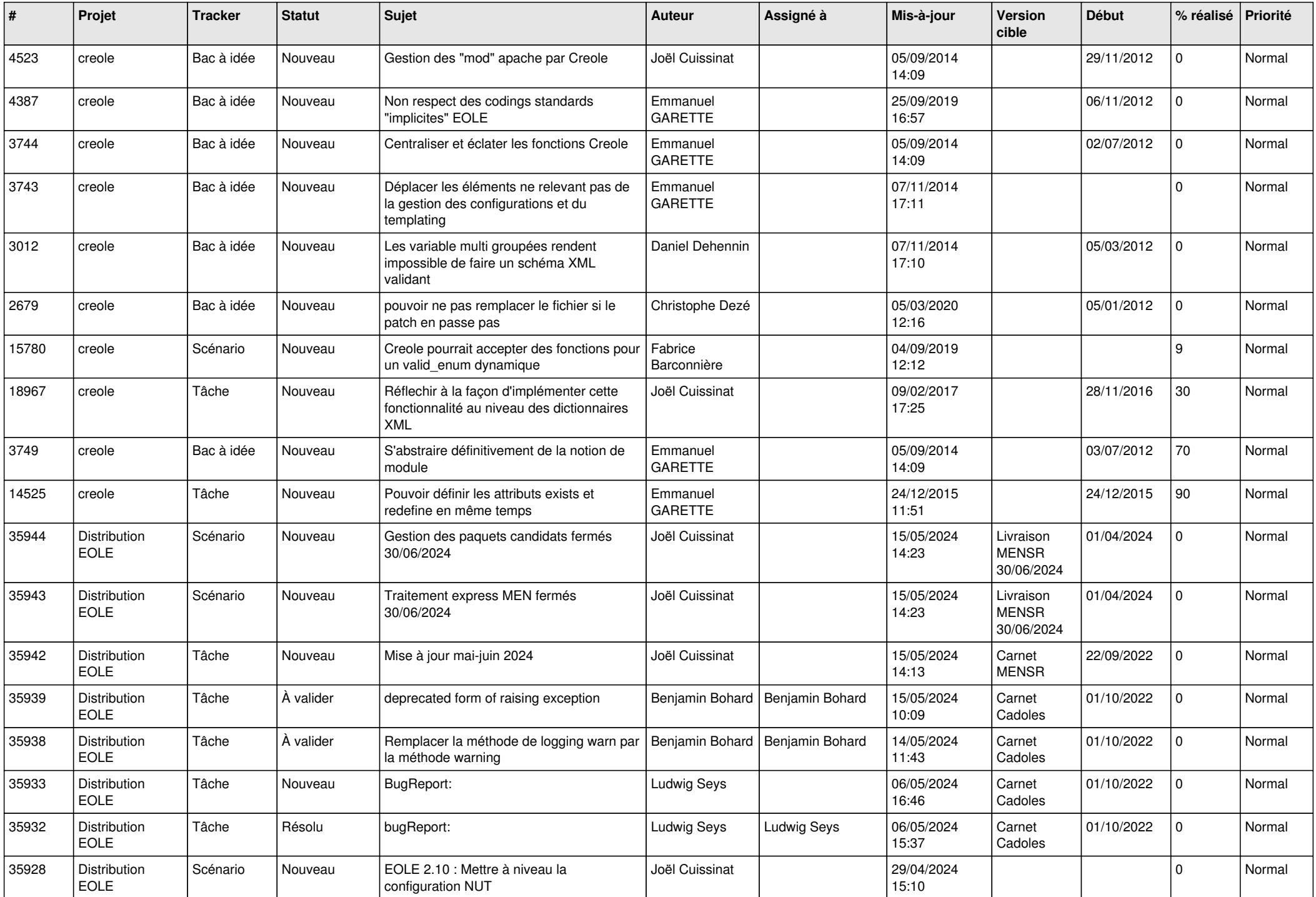

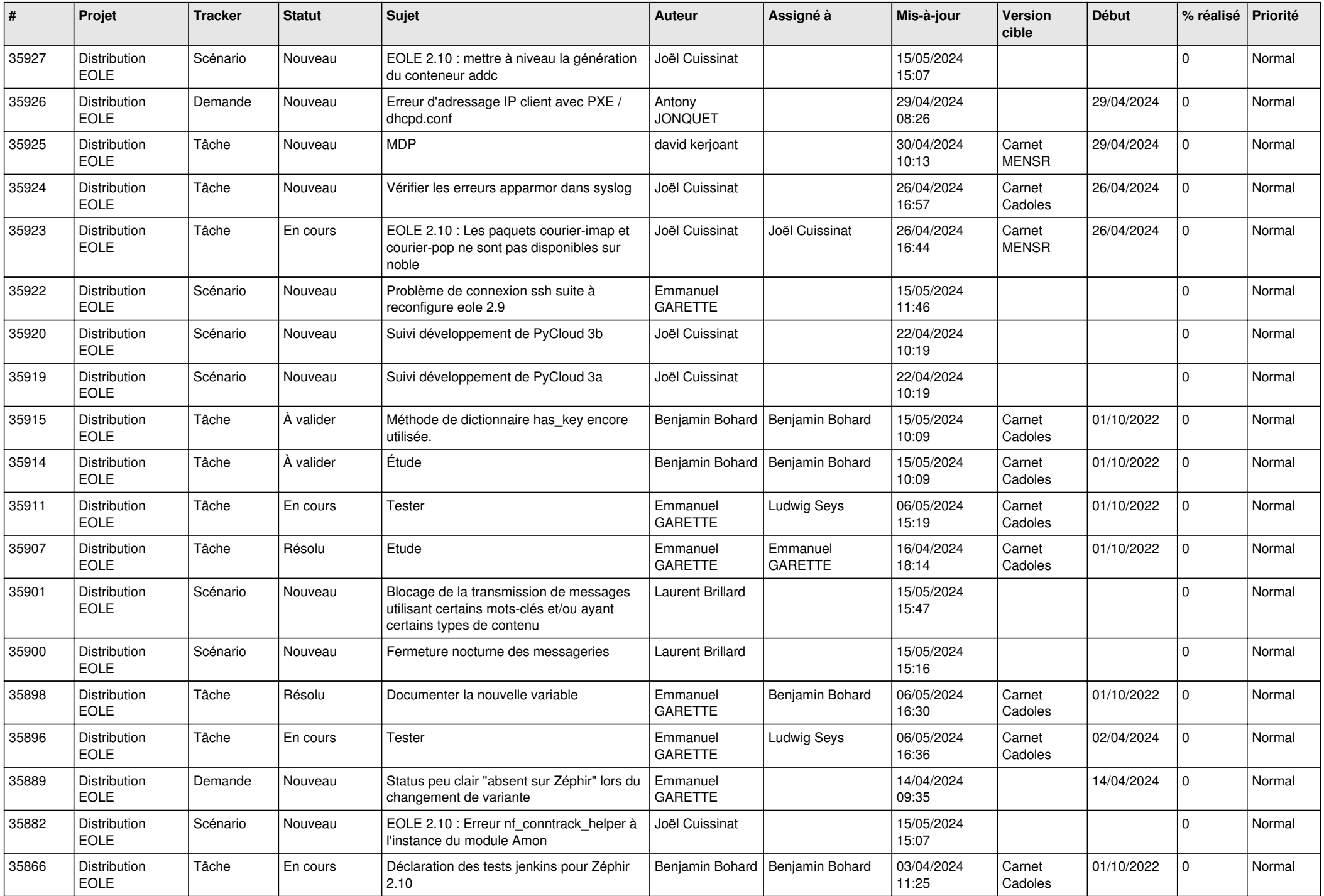

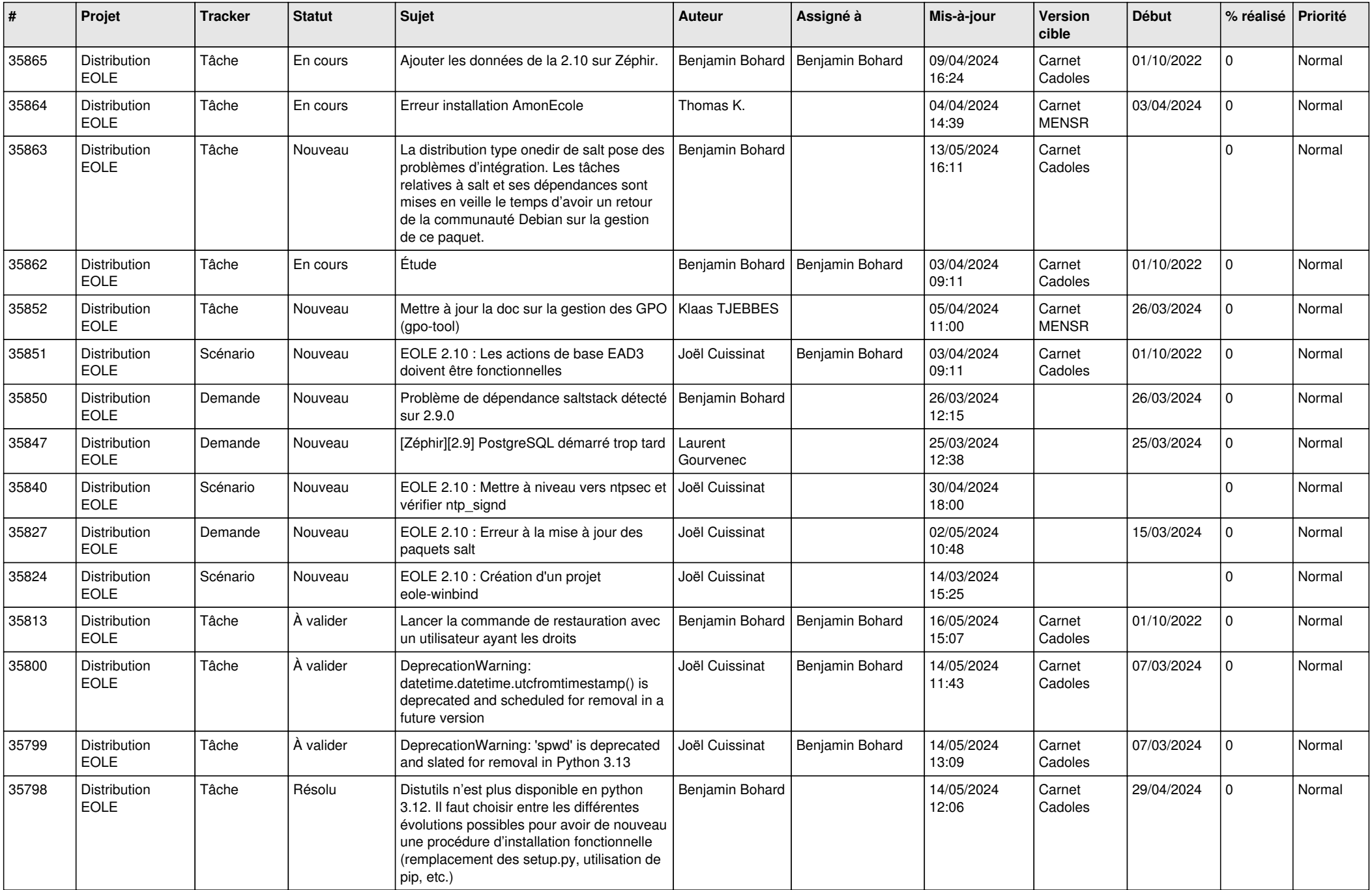

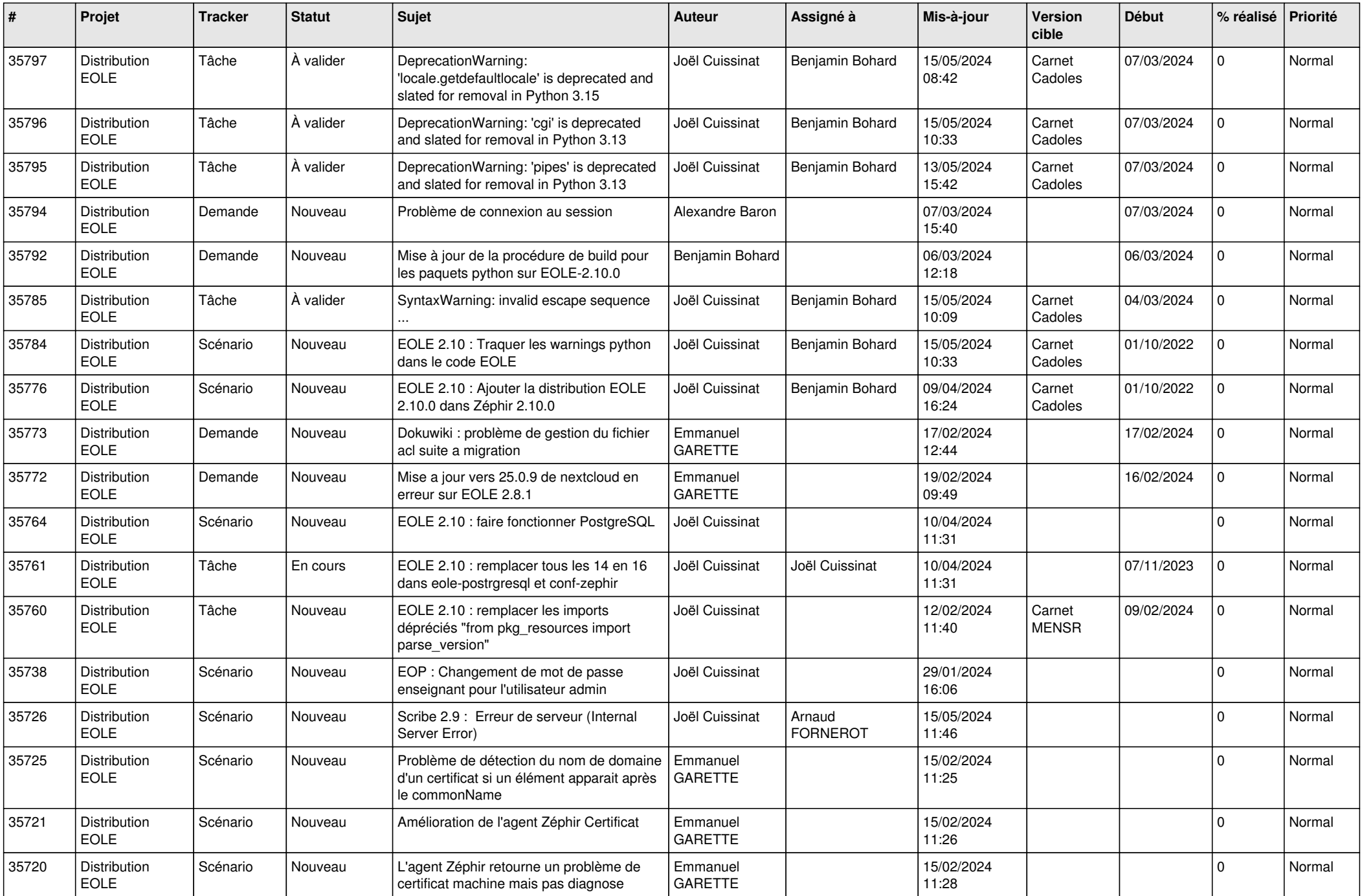

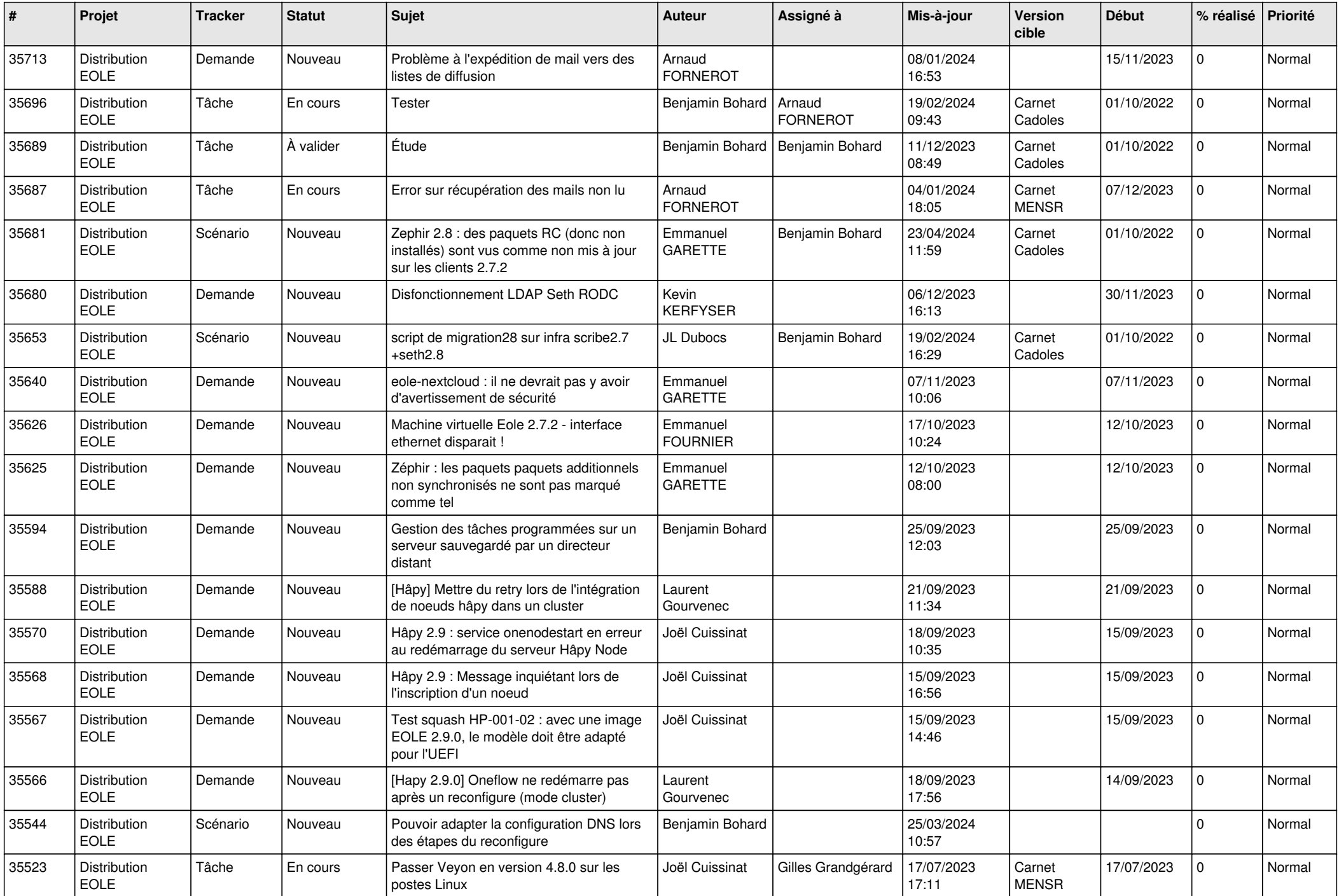

![](_page_10_Picture_669.jpeg)

![](_page_11_Picture_670.jpeg)

![](_page_12_Picture_611.jpeg)

![](_page_13_Picture_610.jpeg)

![](_page_14_Picture_645.jpeg)

![](_page_15_Picture_596.jpeg)

![](_page_16_Picture_617.jpeg)

![](_page_17_Picture_667.jpeg)

![](_page_18_Picture_647.jpeg)

![](_page_19_Picture_658.jpeg)

![](_page_20_Picture_612.jpeg)

![](_page_21_Picture_653.jpeg)

![](_page_22_Picture_665.jpeg)

![](_page_23_Picture_629.jpeg)

![](_page_24_Picture_601.jpeg)

![](_page_25_Picture_695.jpeg)

![](_page_26_Picture_837.jpeg)

![](_page_27_Picture_607.jpeg)